## Socusoft Any FLV Player -- \$49.95

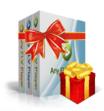

Name Socusoft Any FLV Player

Version 2.5.1

**Last update** 12/29/2009

Rank at bluray-dvd-s 13 of 100

oftware.ampayer.co

m

Detail <a href="http://bluray-dvd-software.ampayer.com/socusoft-any-flv-player.html">http://bluray-dvd-software.ampayer.com/socusoft-any-flv-player.html</a>

Screenshot <a href="http://bluray-dvd-software.ampayer.com/socusoft-any-flv-player-">http://bluray-dvd-software.ampayer.com/socusoft-any-flv-player-</a>

screenshot.html

**Any FLV Player** is an easy-to-use web video player utility for playing FLV (MPEG-4 encoded video file for Flash) files on the Internet. With Any FLV Player, you can easily play your FLV videos on your website as it doesn't require the complicated flash authoring tool or flash development tools. It also allows you to play FLV files in your computer.

Compared with other FLV players, Any FLV Player has another important function – Create web videos with an embedded player which can be played directly online. It integrates web video component which allows you to post video files to your website or BLOG such as posting videos to MySpace with only a few clicks. You can use the "Publish for Web" feature to easily integrate any video to your website. Advanced users can go to "Publish" > "Publish for Web with Customizable Theme" to customize the parameters of your web video and the embedded player such as video size, play mode, and color settings to match the style of your website or blog. In addition, the "FLV meta information injection" feature easily enables you to add the FLV meta data to FLV video files.

Any FLV Player also features its powerful function of video conversion. The integrated video converter is a powerful tool for playing and converting videos. It accepts video files in a variety of formats such as MOV, WMV, FLV, MPEG-4, MPG, RM, RMVB, AVI, VOB, ASF, DV, 3GP, M1V and M2V and enables you to convert videos into FLV format for creating web videos. The conversion speed and quality are perfect. With it, you can even watch videos of various formats.

Besides, you can customize the interface of Any FLV Player such as button color, frame color, show/hide of time and control bar.

## **Key Features**

- Fully customized play control panel If you want to play any video clips on your own website or blog, you need a FLV player Flash object, or a SWF FLV player. At the same time, you need the SWF FLV player to match your website color scheme. Any FLV player is so cool because you can adjust the color of each part to match your website. You can select your own color for the control panel, play/pause button, time display, play position slide etc. You can decide to put the control bar on the top or bottom of the video.
- Cool themes for web videos Video player templates of different styles are available.
  Go to "Publish" > "Publish for Web with Customizable Theme" to preview the cool
  themes of web video player. It is very convenient to preview the theme. Only one click
  is needed to embed the player to your video to preview. You may select one that
  matches the style of your website or blog.

- Rich parameter settings for web videos The program provides advanced users with
  rich parameter settings for web videos. Go to "Publish" > "Publish for Web with
  Customizable Theme". Turn to "Customize Properties" at the bottom right window.
  There are basic properties, panel properties, video properties, etc. You may change
  movie size, play mode, background color and so on.
- Show/Hide of video play list and playback feature The web video player supports show/hide of video play list. You can show a list of video files in one player. All video players have such features as playback, time display, volume control and full screen toggle buttons.
- Publish your FLV video to website with a few clicks It requires some coding work while
  you want to integrate video playback on your website. You need to know some basic
  knowledge about FLASH or XML. However, with Any FLV Player, you can playback
  videos on your website with a few clicks. You don't need to have any coding skills.
- Automatically inject FLV video meta information The Macromedia Flash 8 FLV
  Playback component functions best when your .flv contains valid metadata, however,
  some FLV encoder doesn't output the metadata. With Any FLV Player, the FLV
  metadata will be automatically injected to your FLV video file, including playback
  duration, audio, video information etc. So, the visitor of your website will get better
  playback effect with the metaData injected video file.
- Drag and drop to play FLV files. No flash development environment required Any FLV player supports simple FLV playback function. You can double click the software to open FLV files, drag and drop FLV files. If you associate .FLV with Any FLV player, you can open FLV from Windows Explorer more easily than before.
- Resizable windows plus zoom 1x, 2x and full screen mode The fully resizable window lets you playback FLV with any size you want. Furthermore, the program also supports quick shortcut to zoom 2x or to original video size. It also supports full screen playback.
- Convenient to get ready-made files for Dreamweaver or FrontPage It is rather convenient to get the output files containing codes which include html, xml, swf and relevant folders for you to be edited by Dreamweaver or FrontPage.
- Single/batch FLV video(s) input You may input single video or batch clips to be published onto the same webpage.
- Single/batch video conversion of various formats into FLV or other formats The
  integrated converter allows you to convert video files of different formats such as
  MOV, WMV, FLV, MPEG-4, MPG, RM, RMVB, AVI, VOB, ASF, DV, 3GP, M1V and
  M2V into FLV or other formats. The conversion speed and quality are perfect.

## System requirements

- Windows 98/NT/2000/XP/2003/Vista
- Intel Pentium III Processor and above
- 256 MB RAM or more
- 10GB free hard disk space or more
- Windows-compatible sound card